**(R) REKLAME-TECHNIK AG** 

## MERKBLATT **DATENALIEFERUNG**

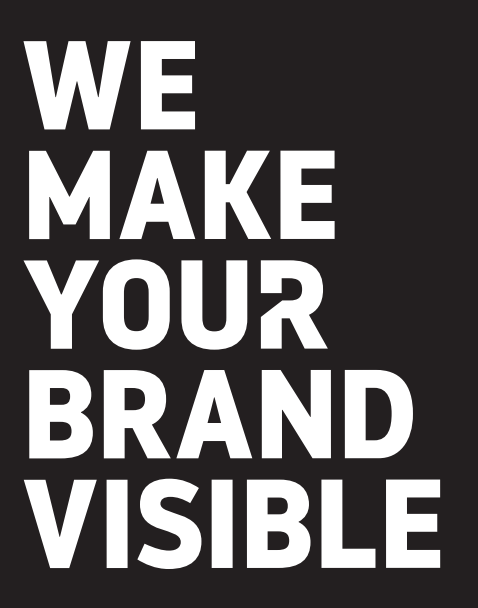

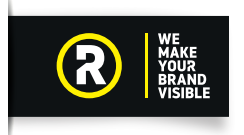

## MERKBLATT **DATENANLIEFERUNG**

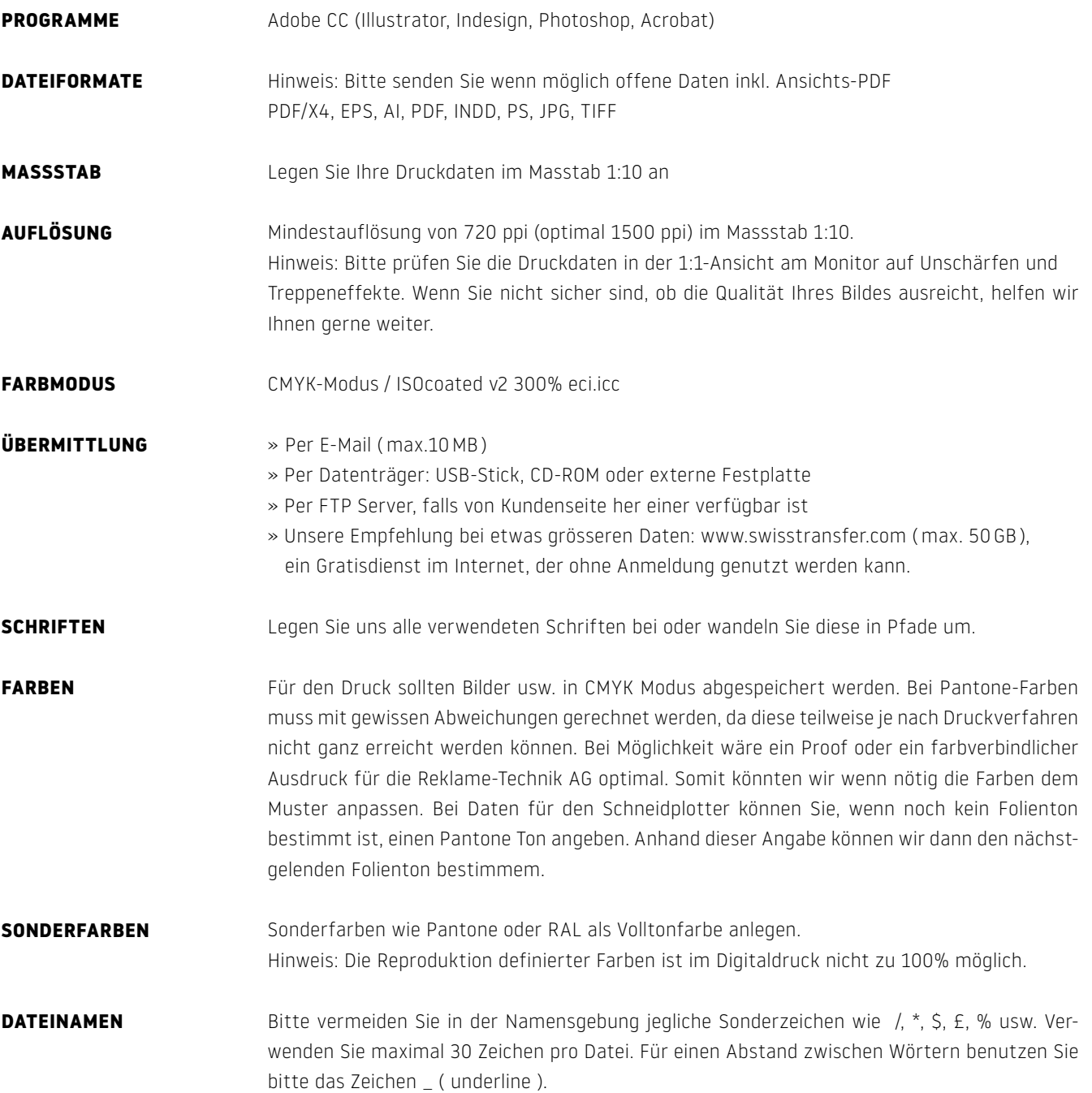

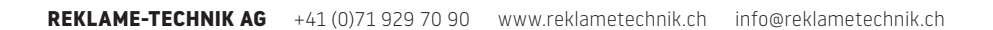

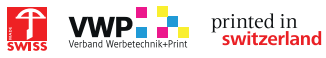